### Student Information System

# **Beacon house School System**

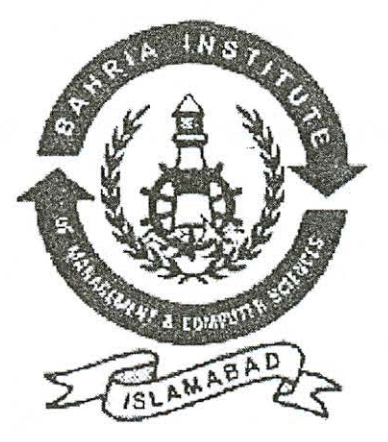

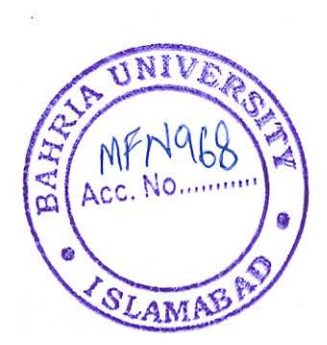

Session 2004

# Project Advisor Sir Fazal wahab

## Submitted By

Muhammad Zeeshan Iqbal Enrollment# 233011-014

 $\mathbf{1}$ 

### Table of Contents

#### **Contents**

#### Page No.

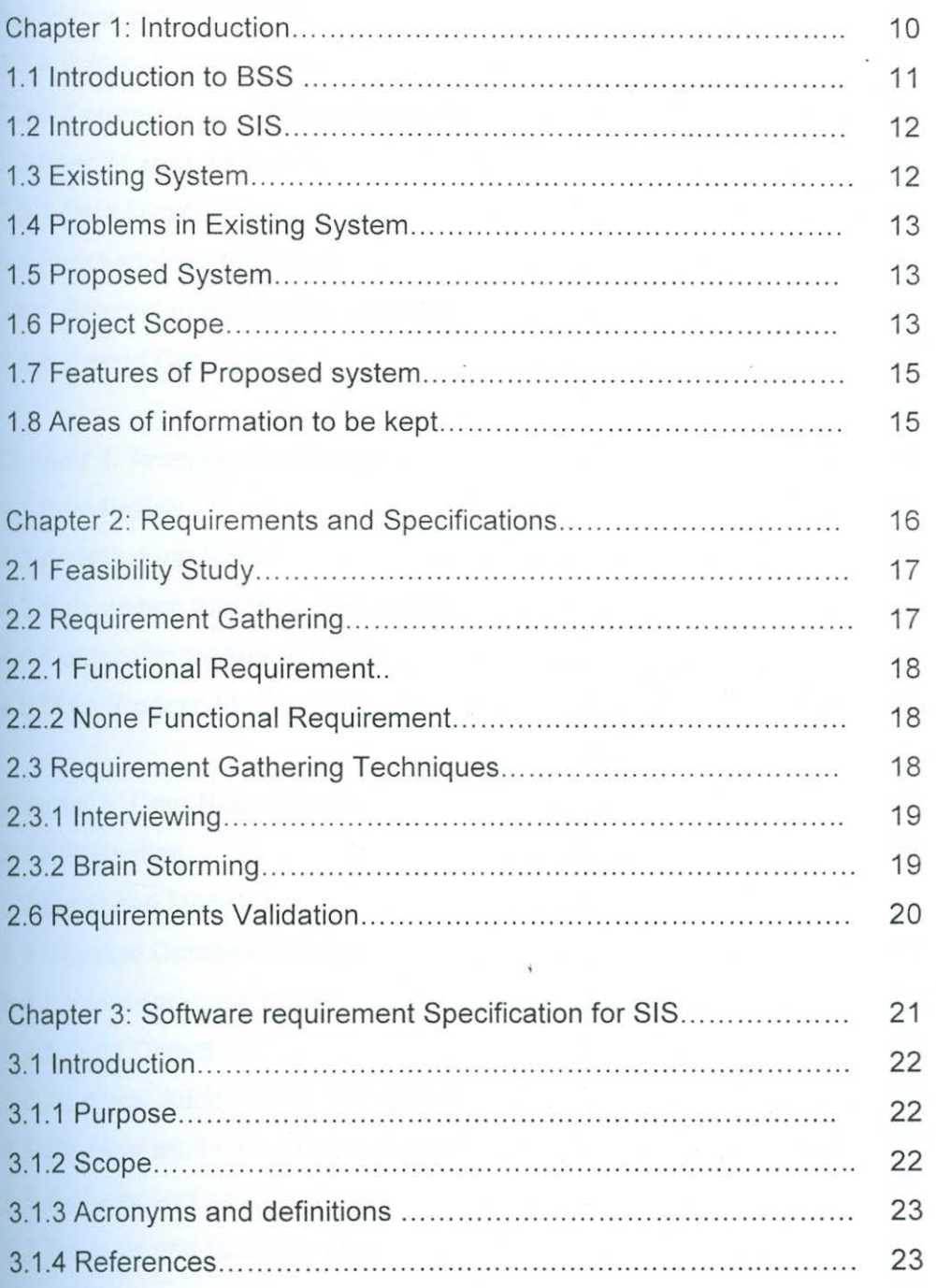

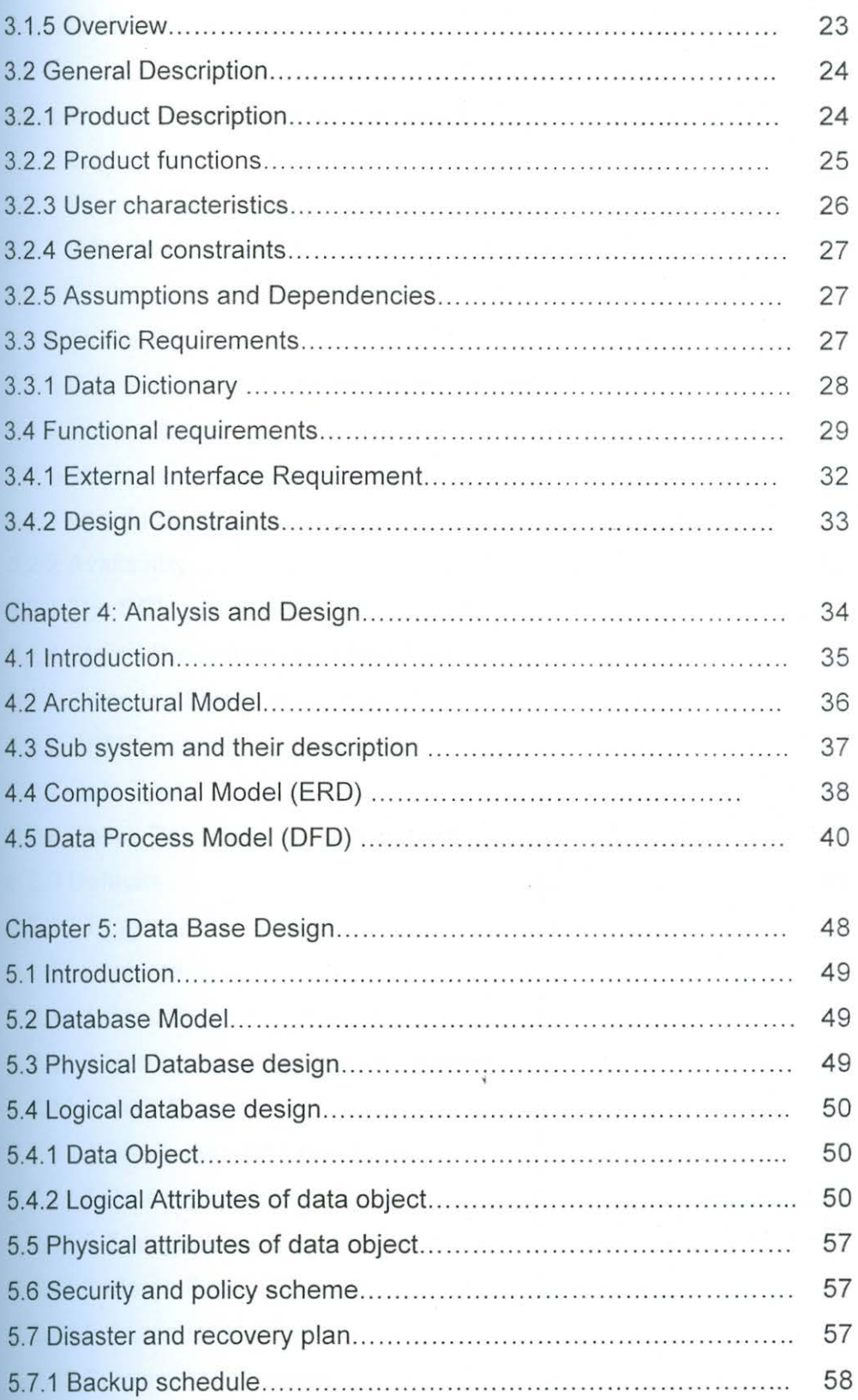

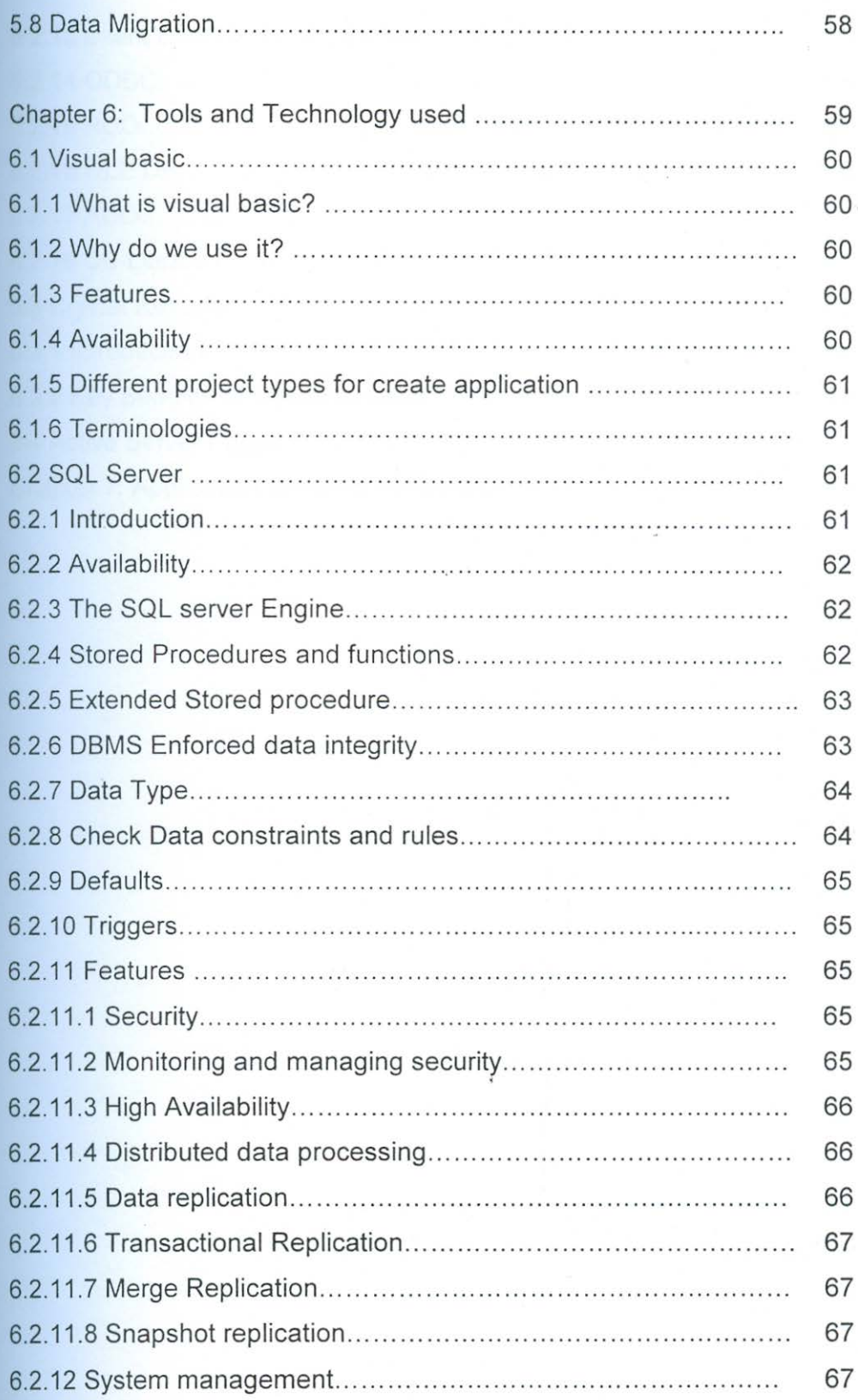

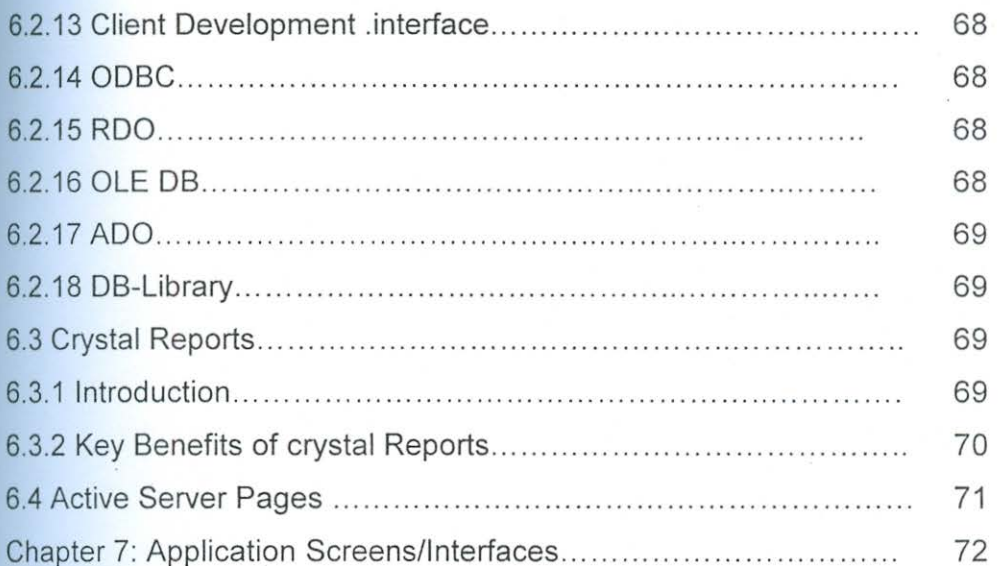

Şhaplar 1

¥.